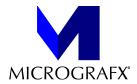

# Welcome to the Micrografx ABC Graphics Suite 30-day Trial!

Following are some things you should know about your Trial.

### YOU CAN USE THE ABC GRAPHICS SUITE TRIAL FOR 30 DAYS

- From the time you run a component of the Trial, you have 30 days to use the Trial on that machine.
- The 30-day time period begins when you run any component of the Trial.
- All components stop working at the end of 30 days.
- You may uninstall any of the Trial components at any time.
- Uninstalling **does not** affect the 30-day Trial period.
- You can install the Trial on as many computers as you like. Each computer has its own 30-day period beginning on the date of first install.

## HOW TO INSTALL AND UNINSTALL THE ABC GRAPHICS SUITE TRIAL

You may install the Trial on a network.

Installing on Windows NT

- You must have Windows NT version 3.51.
- When installing on Windows NT, there is a significant delay at the beginning of the Setup process. You may not see any response from the system for up to 30 seconds.

#### To install the Trial

Run SETUP.EXE on the root of the CD drive.

or

- 1 Click the Start button on the Taskbar.
- 2 Click Settings.
- 3 Click Control Panel.
- 4 Double-click Add/Remove Programs and follow the directions.

### To uninstall the whole Trial

- 1 Click the Start button on the Taskbar.
- 2 Click Settings.
- 3 Click Control Panel.
- 4 Double-click Select Add/Remove Programs.
- 5 Select Micrografx ABC Graphics Suite.
- 6 Click the Add/Remove button.

## To uninstall one program of the Trial

- 1 Click the Start button on the Taskbar.
- 2 Click Settings.
- 3 Click Control Panel.
- 4 Double-click Add/Remove Programs.
- 5 Select the program you want to uninstall.
- 6 Click the Add/Remove button.

## NO TECHNICAL SUPPORT IS AVAILABLE FOR THE TRIAL

If you have problems with the ABC Graphics Suite 30-day Trial, you can send messages to Micrografx via MSN, America On-Line, or CompuServe, or view our Web Page for further instructions at http://www.micrografx.com.

Instant 3D and ABC Snapgraphics are not included with the 30-day Trial version.

If you enjoyed this test drive and would like to purchase the ABC Graphics Suite, please contact your local retailer for more information.